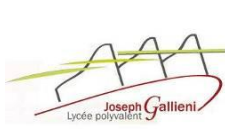

# **Objectifs**

Analyser et exploiter des mesures effectuées sur le démarreur "VALEO D6 RA" afin de mettre en évidence ses caractéristiques, notamment énergétiques. De comprendre le rôle joué par les différents constituants, particulièrement le train épicycloïdal.

## **Données et outils**

- Fichier SW maquette numérique "Démarreur D6 RA" ;
- Fichier Excel Etude des caractéristiques "Démarreur D6 RA" ;
- Diaporama "Démarreur" ;
- Dossier Technique ;
- Document réponse.

# **Travail demandé**

### *A partir du diaporama "Démarreur DR" et de la maquette SolidWorks :*

### **1 / ETUDE DU TRAIN ÉPICYCLOÏDAL.**

≻ O1 - Compléter l'éclaté du train épicycloïdal sur le Doc. Réponse en notant les repères correspondant aux différentes pièces.

 Q2 - Colorier (sur la perspective et la vue de face coupée Doc. Réponse) en rouge les satellites, en bleu l'arbre porte-satellite, en vert l'arbre moteur et en gris la couronne.

 Q3 - Compléter le schéma cinématique plan normalisé (en vue de droite, voir flèche sur la perspective) du démarreur Doc. Réponse où il manque le train épicycloïdal, en utilisant les couleurs des questions précédentes.

 Q4 - Rechercher les caractéristiques de chaque pièce constituant ce train épicycloïdal. Indiquer par une croix l'élément animé du mouvement d'entrée et celui animé du mouvement de sortie.

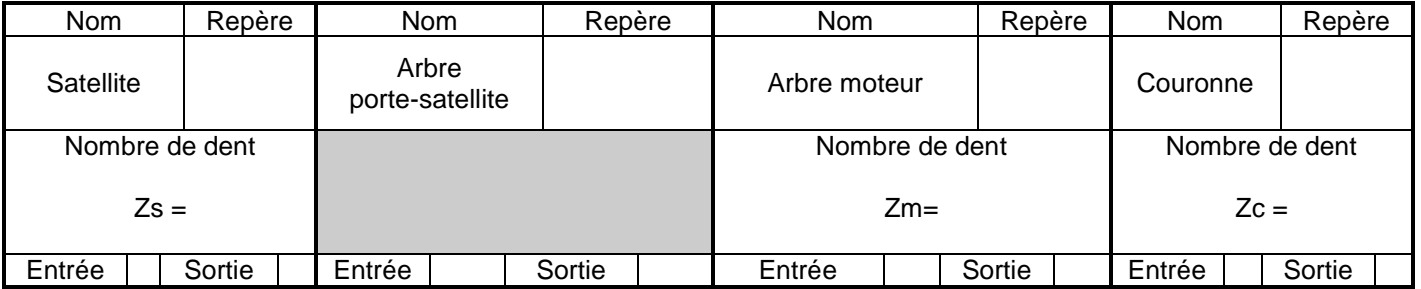

 $\geq Q5$  - Donner la relation permettant de déterminer la raison du train de base "r<sub>b</sub>", puis la calculer.

 $\geq 06$  - Identifier la pièce du train fixe par rapport au bâti. En déduire sa vitesse de rotation.

Q7 - Ecrire alors la formule de Willis pour calculer le rapport de ce train d'engrenage.

 $\geq Q8$  - Déterminer la relation littérale donnant le rapport de transmission (réduction) "r<sub>te</sub>" de ce train (  $r_{te} = \frac{\omega_{\text{sortie}}}{\omega_{\text{entrée}}}$ ). Calculer " $r_{te}$ ".

*Nota : le rendement de ce train est de 90%*

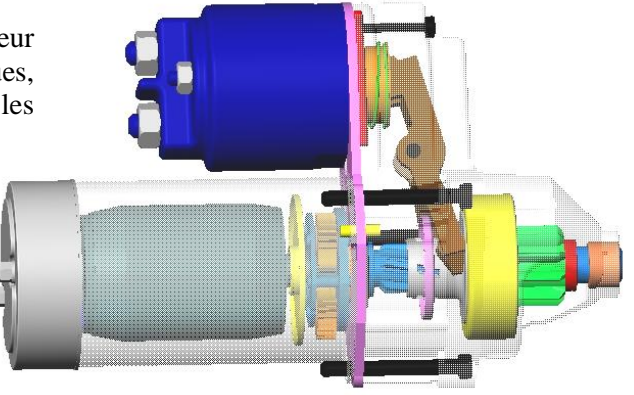

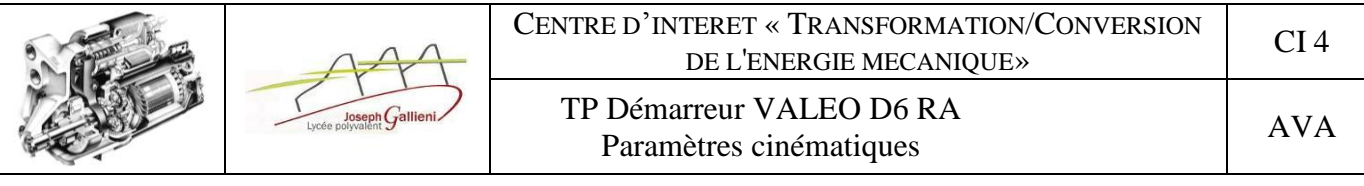

### **2 / ETUDE DU TRAIN DE SORTIE DU DEMARREUR.**

*La liaison avec le moteur étant réalisée par un engrenage, constitué du pignon d'attaque du démarreur et de la couronne du moteur (160 dents).*

 $\geq Q9$  - Calculer le rapport de transmission (réduction) " $r_{eng}$ " de cet engrenage.

*Nota : le rendement de ce train est de 95%*

#### **3 / CARACTERISTIQUES ENERGETIQUE DU DEMARREUR.**

Le fichier "Caractéristiques Démarreur D6RA.xls", présente différentes caractéristiques du démarreur. Certaines ont *été obtenues par mesures, d'autres sont à compléter à partir de données ou des résultats des paragraphes précédents, les dernières sont à calculer à l'aide des fonctions d'Excel.*

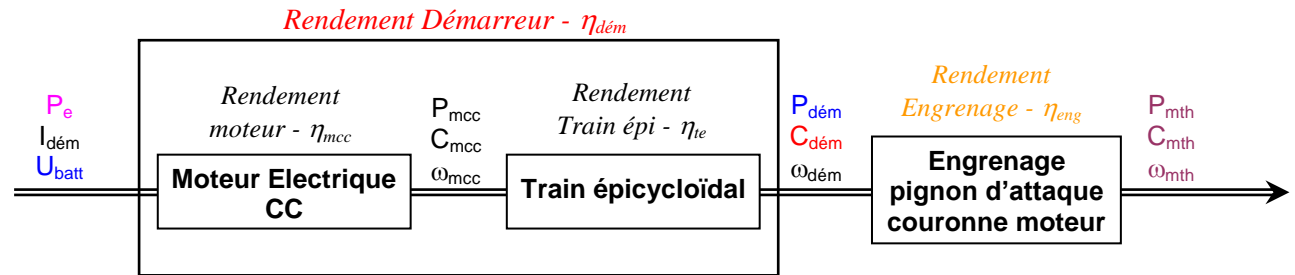

Q10 - Compléter dans le tableau de l'onglet "Calcul", les caractéristiques :

- $\Phi$  du démarreur : vitesse angulaire  $\omega_{\text{dém}}$  en rad/s (préciser la formule) ;
	- Puissance d'entrée *électrique* P<sub>e</sub> en Watts (préciser la formule) ;
	- Puissance de sortie *mécanique* P<sub>dém</sub> en Watts (préciser la formule) ;
	- rendement  $\eta_{\text{dém}}$  en % (préciser la formule). *Rmq : inutile de*  $\times 100 \rightarrow$  *format Excel* %
	- Puissance de sortie moteurCC P<sub>mcc</sub> en Watts ( avec  $\eta_{te} \times P_{mcc} = P_{dém}$ );
	- vitesse angulaire  $\omega_{\text{mcc}}$  en rad/s ( avec  $r_{te} \times \omega_{\text{mcc}} = \omega_{\text{dém}}$  );
	- couple  $\mathbf{C}_{\text{mcc}}$  en N.m (préciser la formule) ;
	- donner la formule  $\eta_{\text{mcc}} = f(\eta_{\text{te}}, \eta_{\text{dém}}) \rightarrow$  donner alors  $\eta_{\text{mcc}}$  en %.

de l'engrenage de sortie (pignon d'attaque-couronne) :

- rapport de réduction de l'engrenage  $r_{\text{eng}}$ ;
- rendement  $\eta_{eng}$  en %.
- du moteur thermique dans la phase de lancement :
	- Puissance transmise au moteur thermique  $P_{mth}$  en Watts (préciser la formule) ;
	- vitesse angulaire  $\omega_{\rm mth}$  en rad/s (préciser la formule) ;
	- en déduire la fréquence de rotation  $N_{\text{mth}}$  en tr/min ;
	- calculer le couple  $C_{\text{mth}}$  en N.m ( avec  $P = C \times \omega$  ).

#### **4 / ANALYSE DES RESULTATS.**

*A partir des résultats et en vous aidant des courbes des onglets [ N, C, U =f(I) et Pdem, Pe, dém=f(N)] :*

 $\geq$  Q11 - Identifier la relation entre le couple transmis et l'intensité du courant consommé.

Q12 - Analyser le comportement de U par rapport à I et lors de la phase de démarrage (justifier votre constat).

 Q13 - Analyser le rendement du démarreur. Pour cela indiquer l'influence des différents éléments du démarreur sur son rendement.

 Q14 - Sur la feuille Excel "Courbe étudiants" réaliser une courbe vous permettant de visualiser le moment où le moteur thermique est lancé. Relever alors les caractéristiques U, I,  $N_{\text{dém}}$ ,  $C_{\text{dém}}$ .

Q15 - Justifier le choix d'un train épicycloïdal plutôt que l'utilisation d'un engrange à train simple.

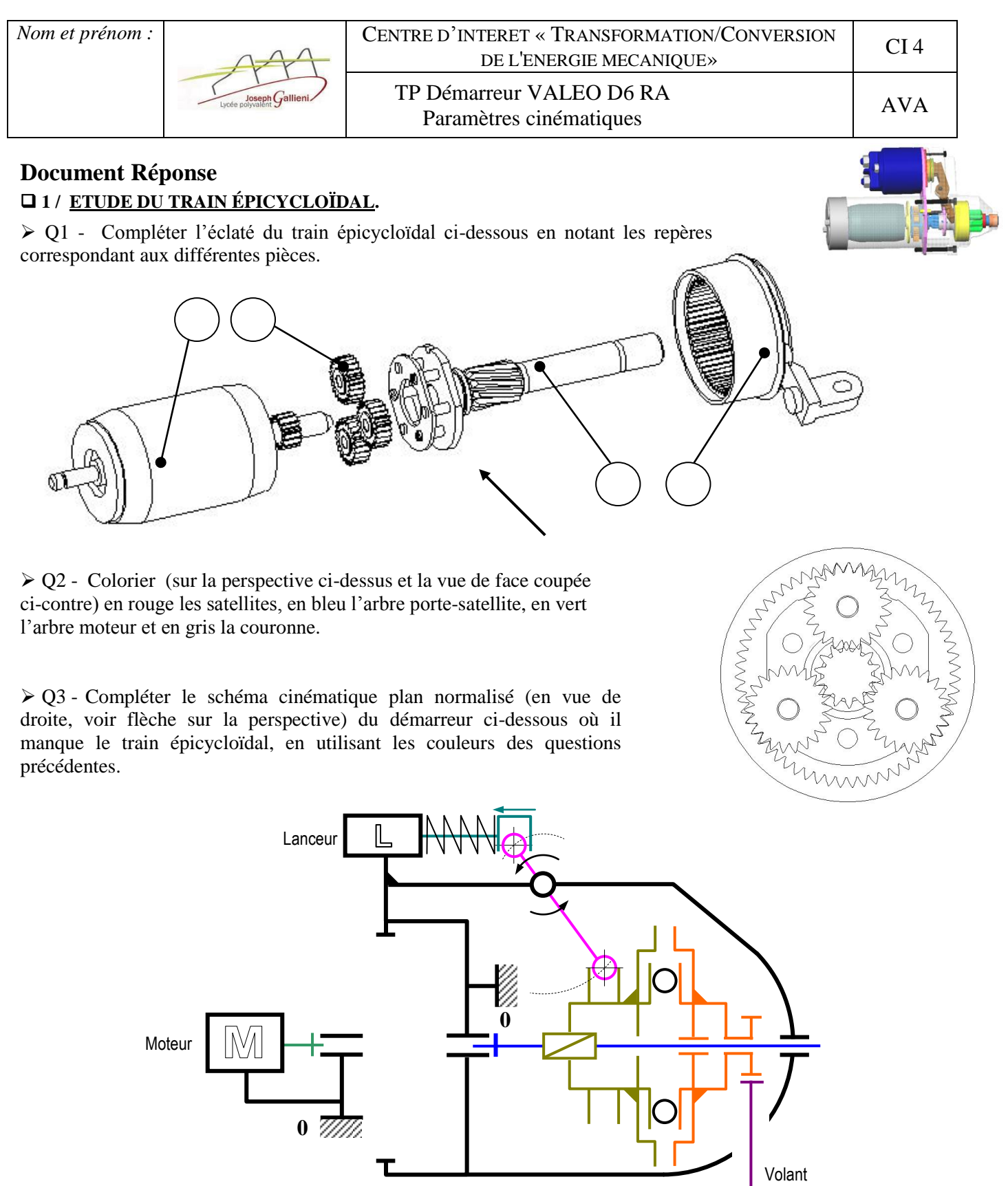

> Q4 - Rechercher les caractéristiques de chaque pièce constituant ce train épicycloïdal. Indiquer par une croix l'élément animé du mouvement d'entrée et celui animé du mouvement de sortie.

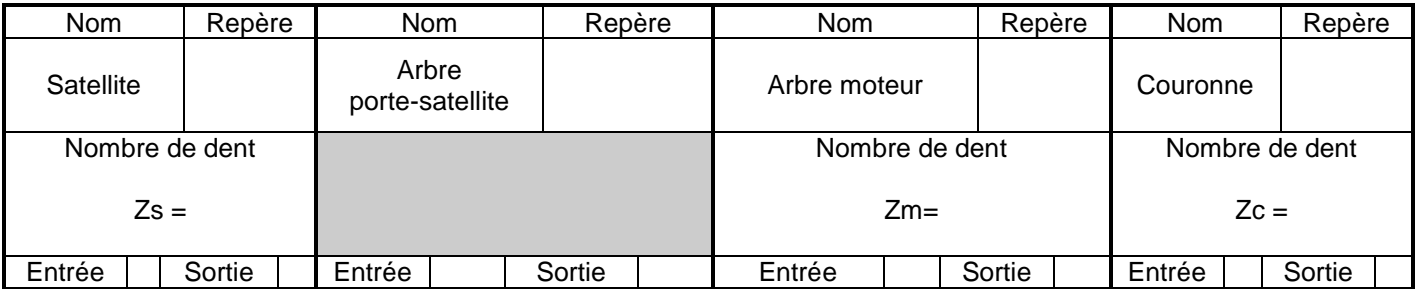

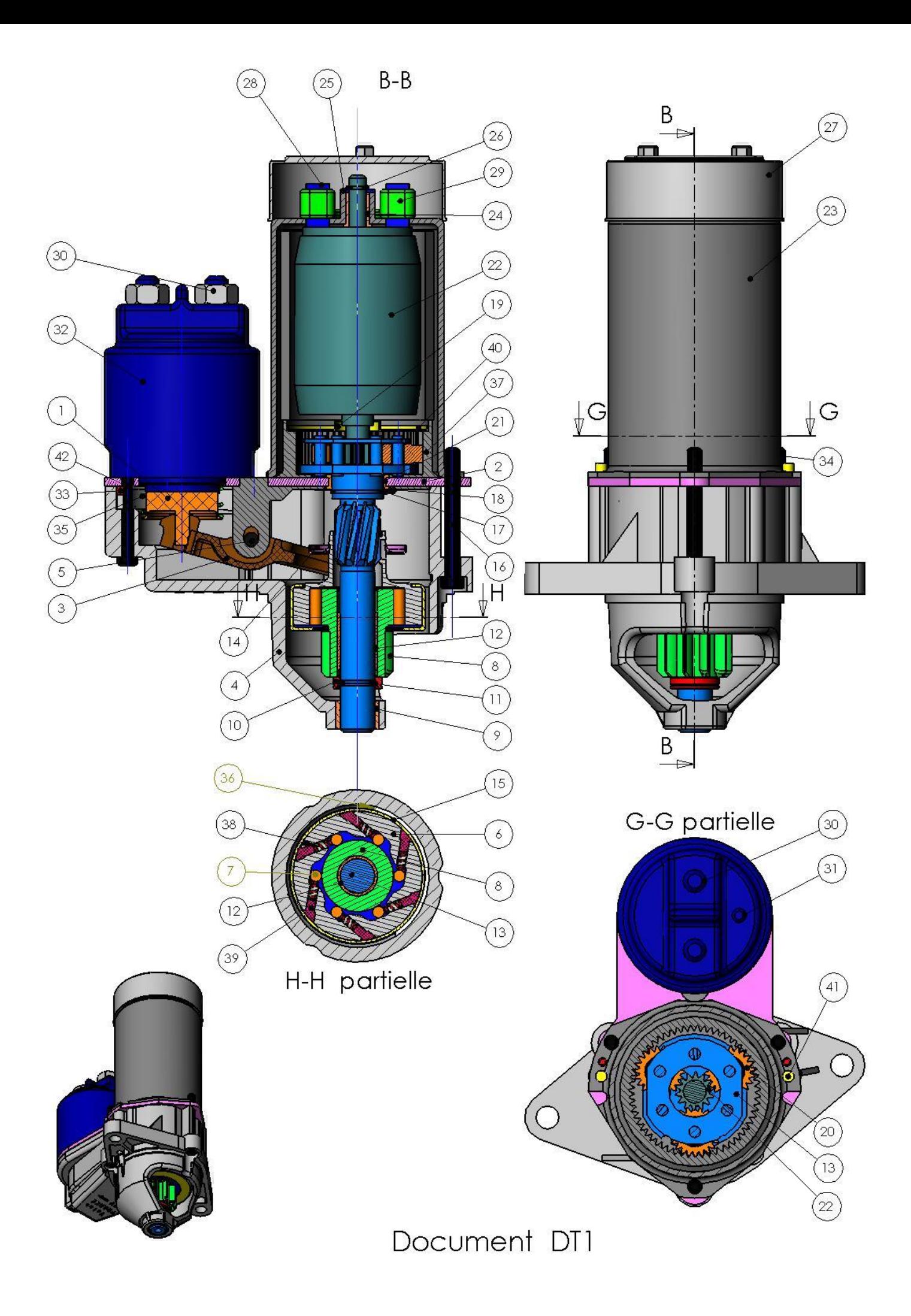

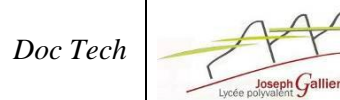

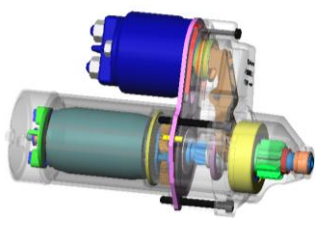

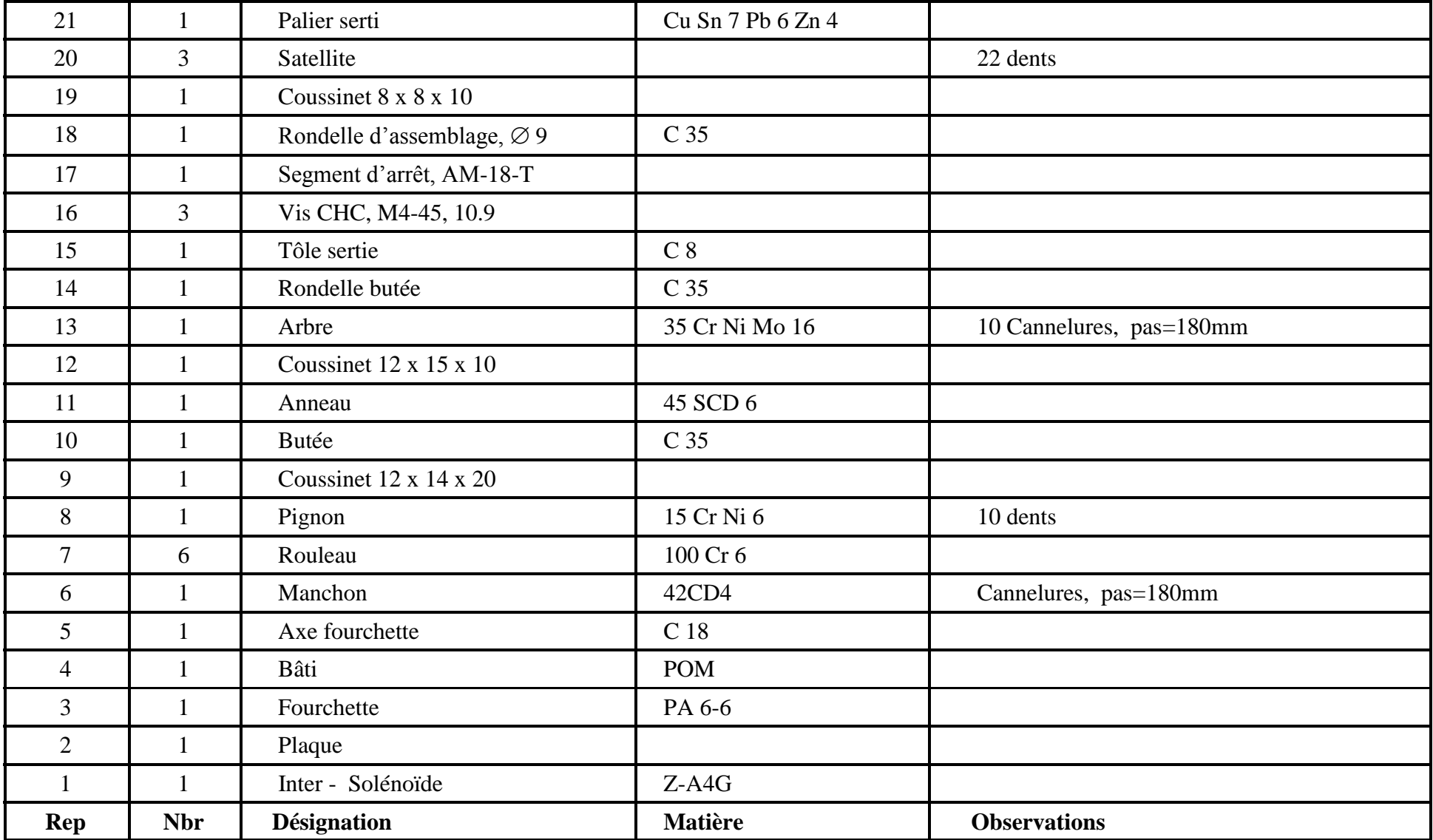

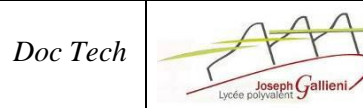

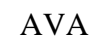

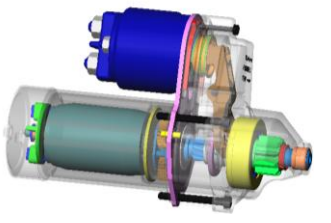

TP Démarreur VALEO D6 RA : **Nomenclature** AVA

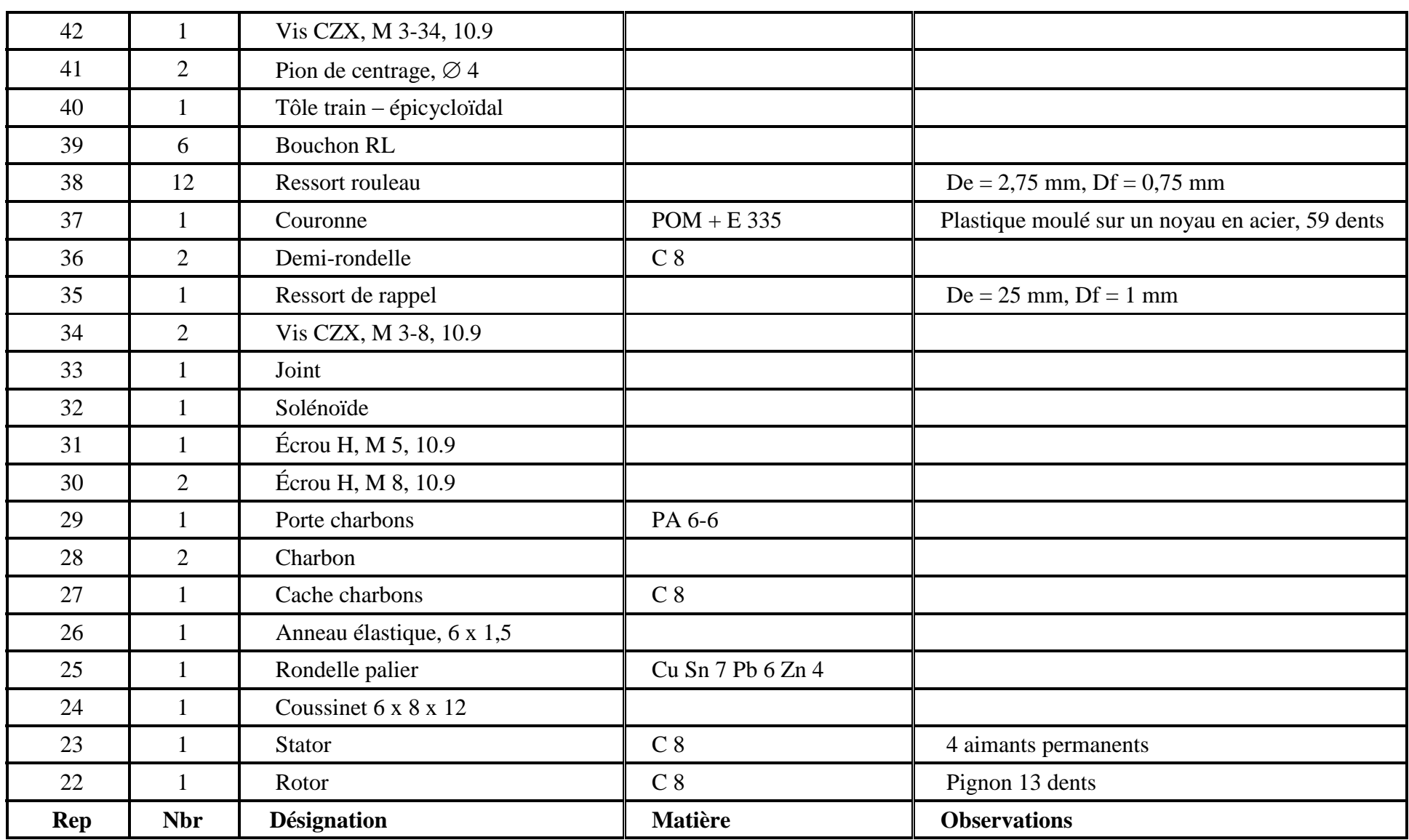

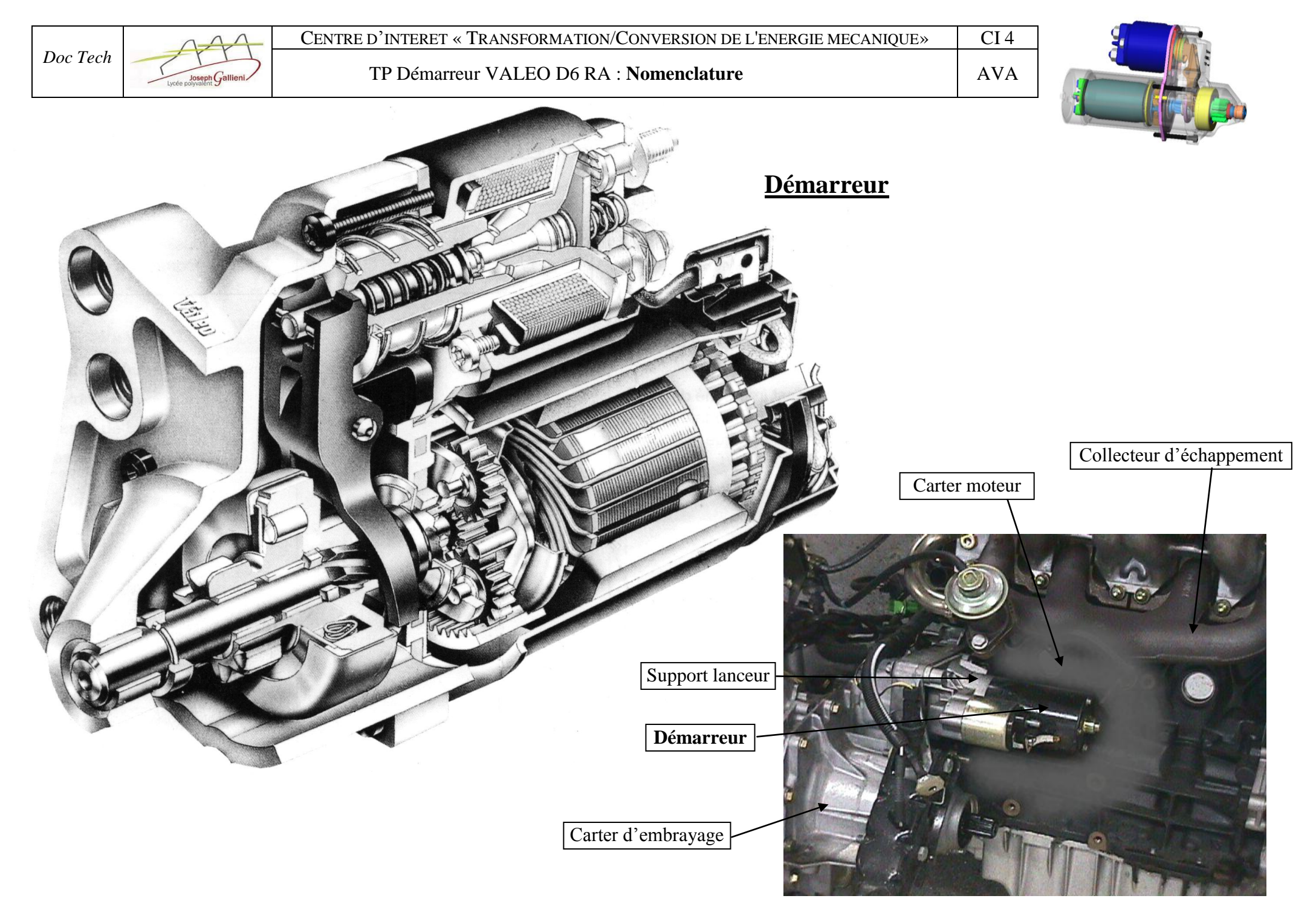